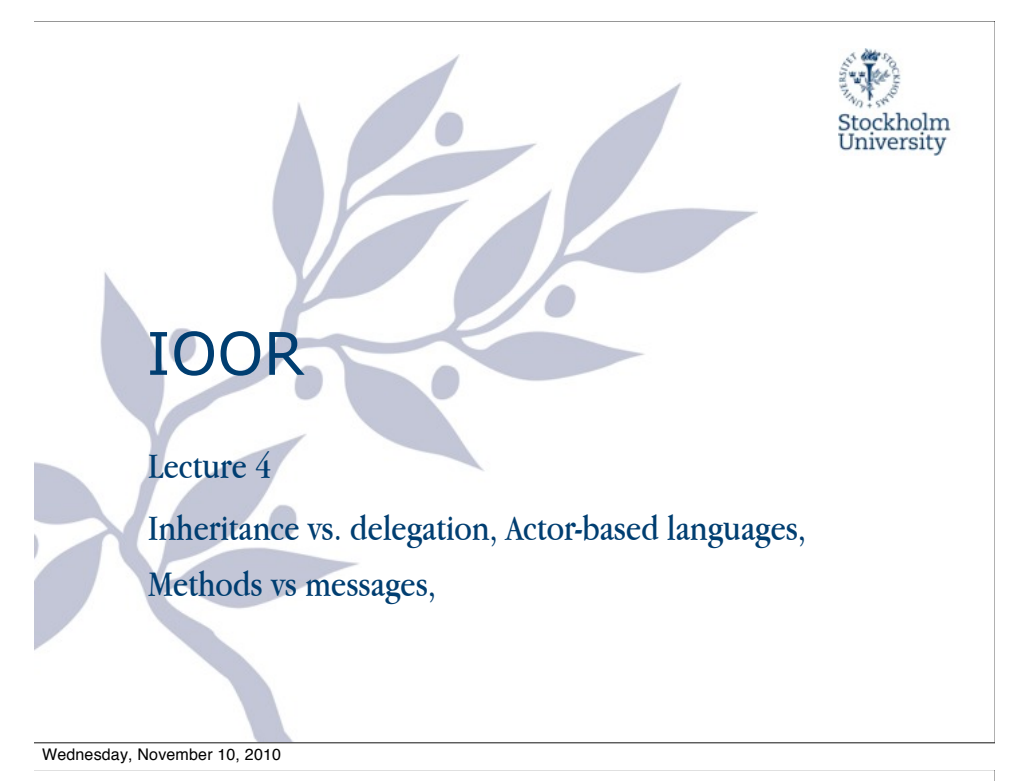

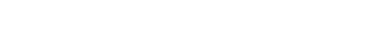

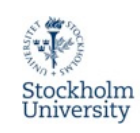

3

# **Prototype-based PLs**

- Invented after class-based languages in the 70'ies
- Replaces class instantiation with copying existing objects
- Replaces inheritance with more flexible delegation
- Cloned objects can can change invariantly of each other
- Also called:
	- Instance-based, Prototype-Oriented, Class-less
- Examples of languages:
	- Self, Cecil, JavaScript, Io

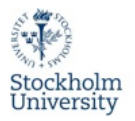

2

### **Course council!**

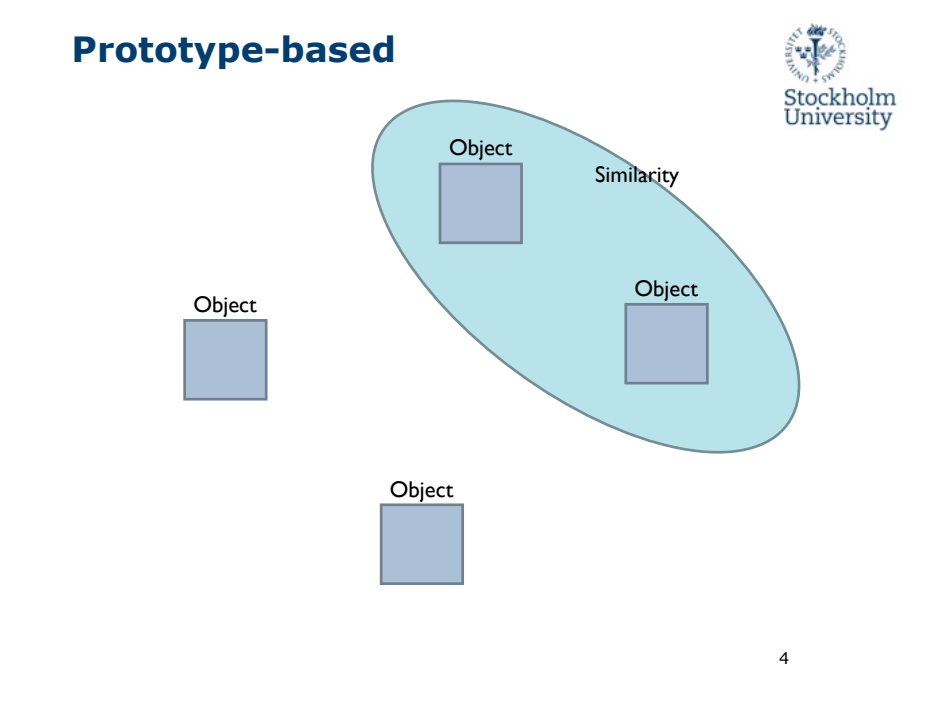

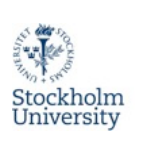

# **JavaScript**

- JavaScript is THE scripting language of the Web
- JavaScript is used in millions of Web pages to add functionality, validate forms, detect browsers, and much more
- But:
	- JavaScript has no direct relationship to Java
	- JavaScript can be used for other things than scripting browsers

Wednesday, November 10, 2010

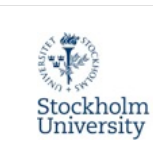

5

# **Object Properties**

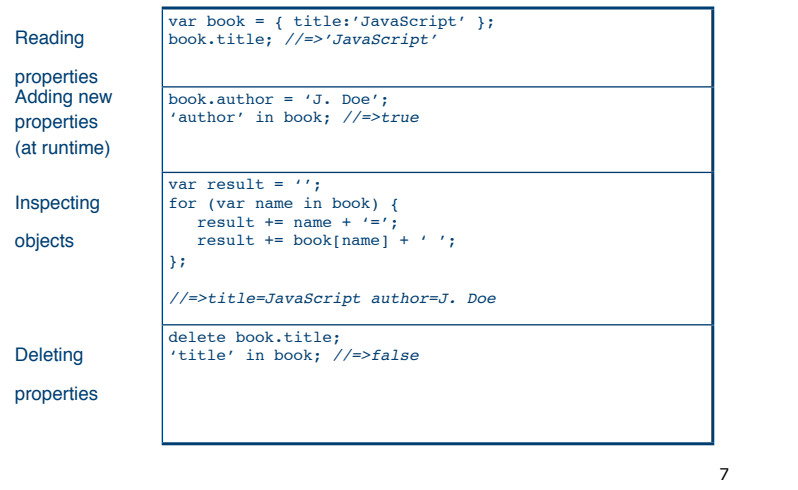

# **JavaScript Syntax**

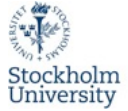

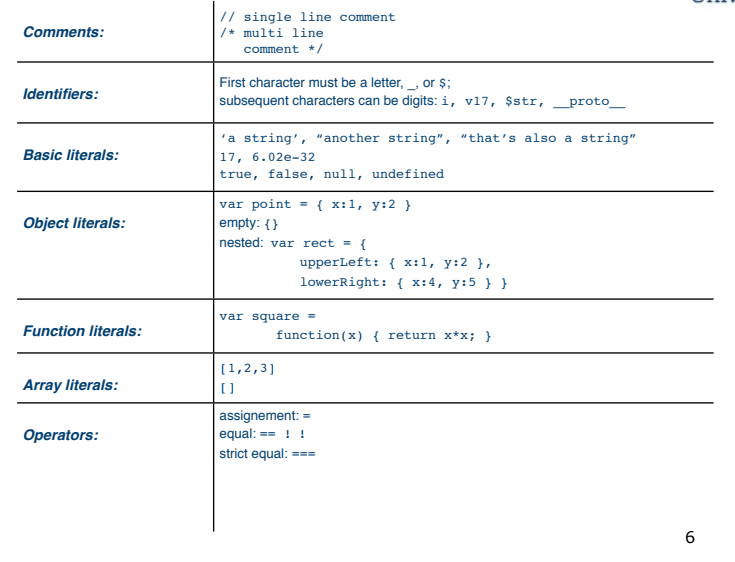

#### Wednesday, November 10, 2010

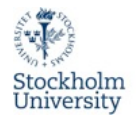

### **Slots in PBLs**

- Slots are simply storage locations located in objects
- Slots can be divided into two types:
	- Data slots, holding data items
	- Method slots, holding methods
- Methods are stored in exactly the same way as data items

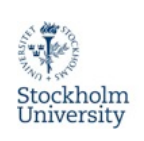

#### **Methods**

• At runtime the keyword this is bound to the object of the method

```
var obj = { counter:1 };
obj.increment = function(amount) this.counter += amount;
}; 
obj.increment(16); 
obj.counter; //=> 17
```
• Accessing (vs. executing) methods

```
var f = obj.increment; typeof f; //=> 
'function'
```
Wednesday, November 10, 2010

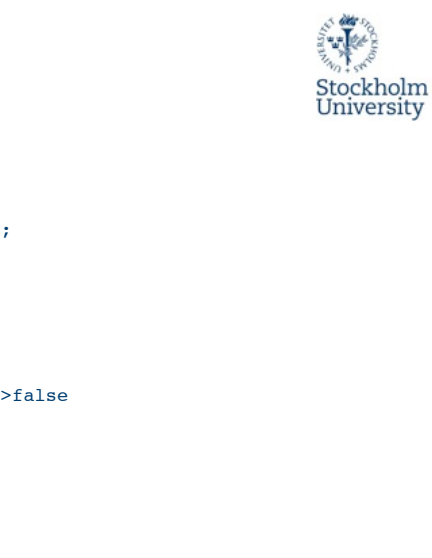

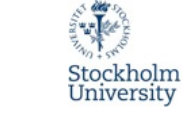

# **Delegation**

- When an object receives a message it looks for a matching slot, if not found, the look-up continues its search in other known objects
- Typically, the search is done in the object's "parent", in its "parent's" "parent" and so on
- In JavaScript, an object delegates to its prototype object (the Mozilla interpreter allows one to access the prototype through the property  $proto$  $)$

10

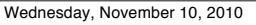

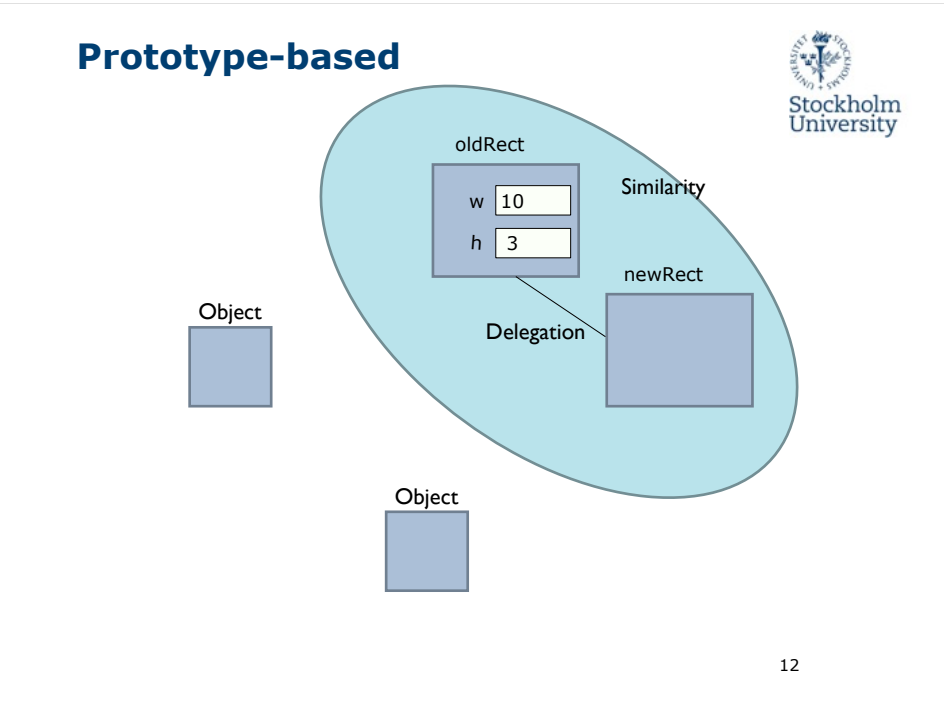

# **Delegation, cont'd**

var oldRect = { width:10, height:3 }; var newRect =  $\{\}$ ; newRect. proto = oldRect;

"width" in newRect; //=>true newRect.hasOwnProperty("width"); //=>false

newRect.width; //=>10 newRect.foo; //=>undefined 9

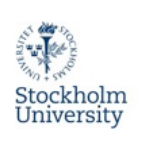

### **Delegation**

- As opposed to inheritance, delegation can be manipulated dynamically
- The method of the delegate will be executed in the scope of the original receiver
- Depending on the language, the number of possible delegates may

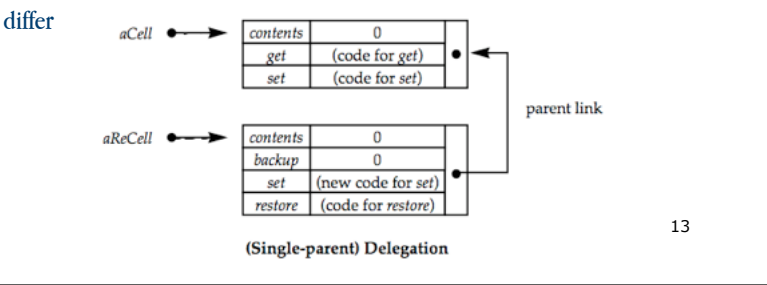

Wednesday, November 10, 2010

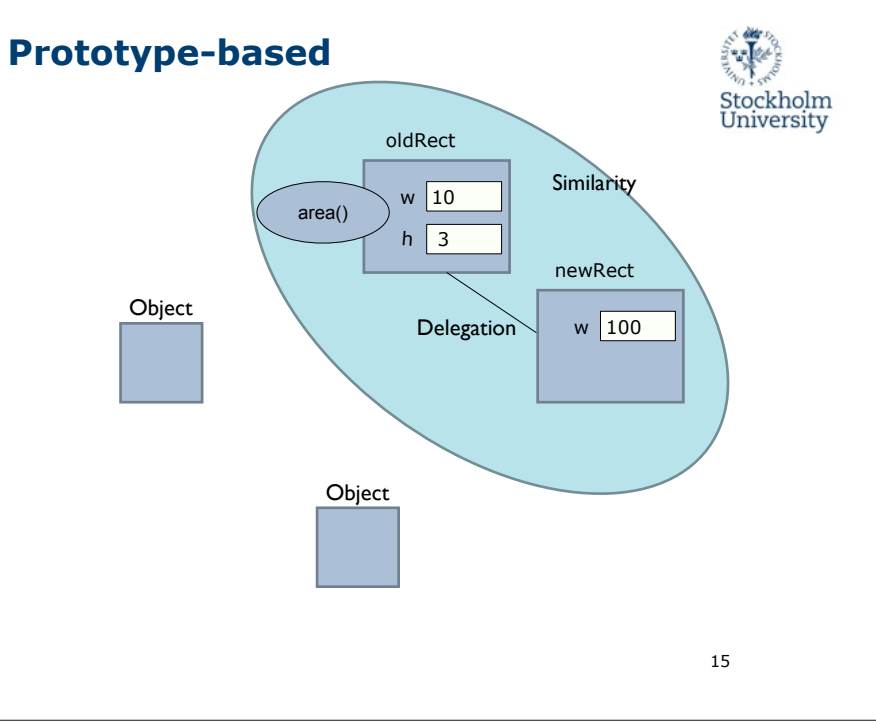

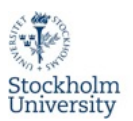

# **Delegation, cont'd**

newRect.width = 100;

oldRect.area = function() { return this.width \* this.height; };

newRect.area(); //=>300

14

#### Wednesday, November 10, 2010

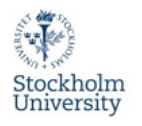

### **Use of delegation**

- Delegation executing a method of some other object but in the context of self
- A lot more powerful than mere forwarding
- Delegation can be used to implement inheritance but not vice versa
- Very powerful delegates are not known statically as in inheritance and can change whenever

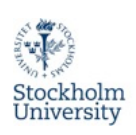

### **Constructor Functions**

• Constructors are functions that are used with the new operator to

#### create objects

```
function Rectangle(w, h) {
   this.width = w:
    this.height = h; 
    this.area = function() {
       return this.width * this.height;
    };
};
```

```
rect = new Rectangle(3, 4);rect.area(); //=>12
```
• The operator new creates an object and binds it to this in the constructor. By default the return value is the new object.

17

Wednesday, November 10, 2010

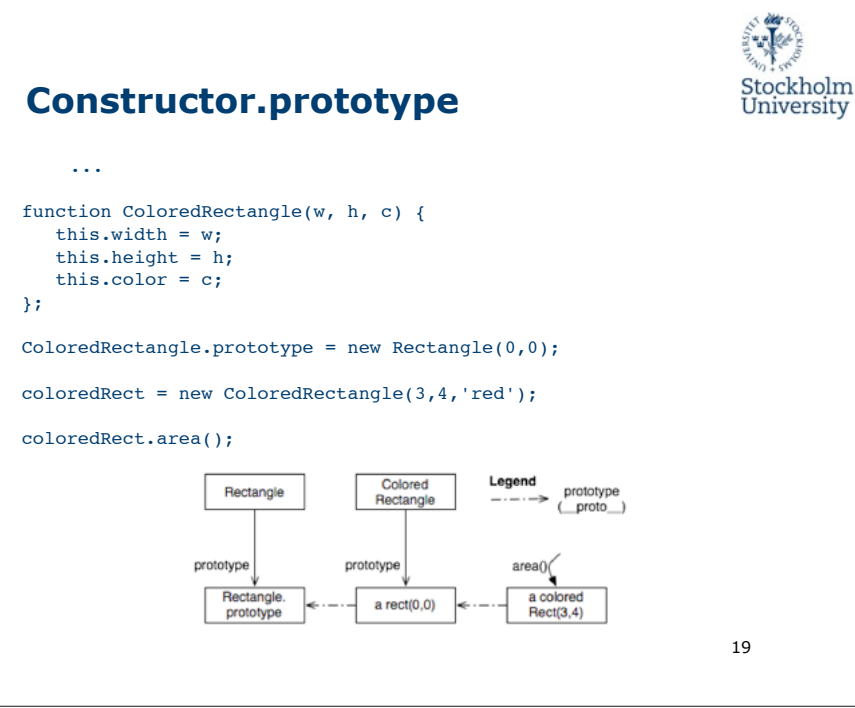

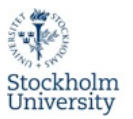

# **Constructor.prototype**

- Each constructor has a prototype property (which is automatically initialised when defining the function)
- All objects created with a constructor share the same prototype

```
function Rectangle(w, h) {
    this.width = w; 
    this.height = h;
}; 
Rectangle.prototype.area = function() {
    return this.width * this.height;
};
```
18

#### Wednesday, November 10, 2010

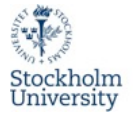

### **Predefined Objects**

- Global functions: Array, Boolean, Date, Error, Function, Number, Object, String,... eval, parseInt, ...
- Global objects: Math

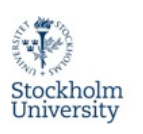

# **Extending Predefined Objects**

• Extending all objects:

Object.prototype.inspect = function() { alert(this); };

'a string'.inspect(); true.inspect(); (new Date()).inspect();

• The last object in the prototype chain of every object is

Object.prototype

21

23

Wednesday, November 10, 2010

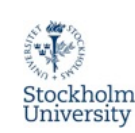

### **Other Prototype-based Languages**

- Basic mechanisms
	- Object creation:ex nihilo, cloning, extension
	- Object representation(slots in JavaScript, Self, Io vs. attributes and methods in Agora, Kevo)
- Delegation
	- Double delegation in Io/NewtonScript
	- Multiple prototypes(aka.parents) in Self
	- Can prototype link be changed at runtime?
- Organization of programs (prototypical instance, traits, ...)

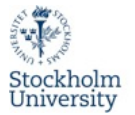

### **The arguments object**

// =>"red;orange;blue;"

```
function concat(separator) { 
   var result = ";
   for (var i = 1; i < arguments.length; i++)result += arguments[i] + separator;
    return result;
}; 
concat(";", "red", "orange", "blue");
```
22

#### Wednesday, November 10, 2010

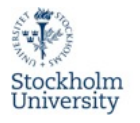

### **Benefits of prototypes**

- Simple model, simpler than the class-based
- No use for special "inheritance" relations in the language
- Very flexible and expressive
- Changing prototypes to reflect state is a powerful concept
- Delegation is very powerful
- Handles special cases very well

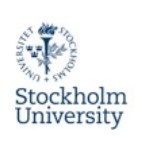

25

Stockholm<br>University

27

#### **Performance**

- Sharing data and copy-on-write Method caches
- Inheritance (at least in static cases) costs memory in many slots
- Locality of reference if the methods are actually in the object

**Concurrent Programming**

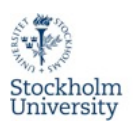

# **Prototypes vs. Classes**

- Classes are static—requirements are not
- Unless you can predict all future requirements up front, class hierarchies will evolve
- Evolution of base classes is tricky and might break subclasses
- Eventually, refactoring or redesign is needed
- It is not uncommon to design a class that is only to be instantiated once. [Liebermann86]

26

Wednesday, November 10, 2010

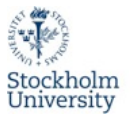

# **Threads**

- Threads are a seemingly straightforward adaptation of the dominant sequential model of computation to concurrent systems.
- Languages require little or no syntactic changes to support threads, and operating systems and architectures have evolved to efficiently support them.

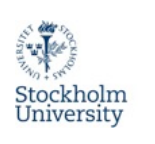

# **Lost Update Problem**

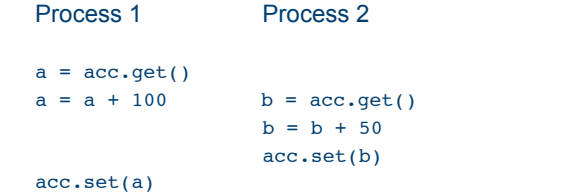

29

Wednesday, November 10, 2010

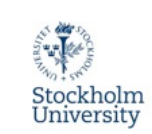

#### **The Problem With Threads**

- Although threads seem to be a small step from sequential computation, in fact, they represent a huge step
- They discard essential and appealing properties of sequential computation:
	- understandability
	- predictability
	- determinism

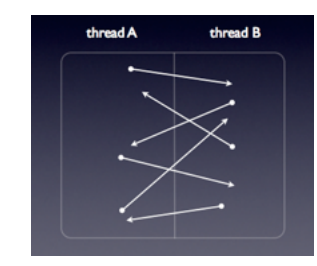

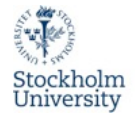

# **Deadlock Problem**

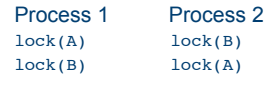

... Deadlock! ...

30

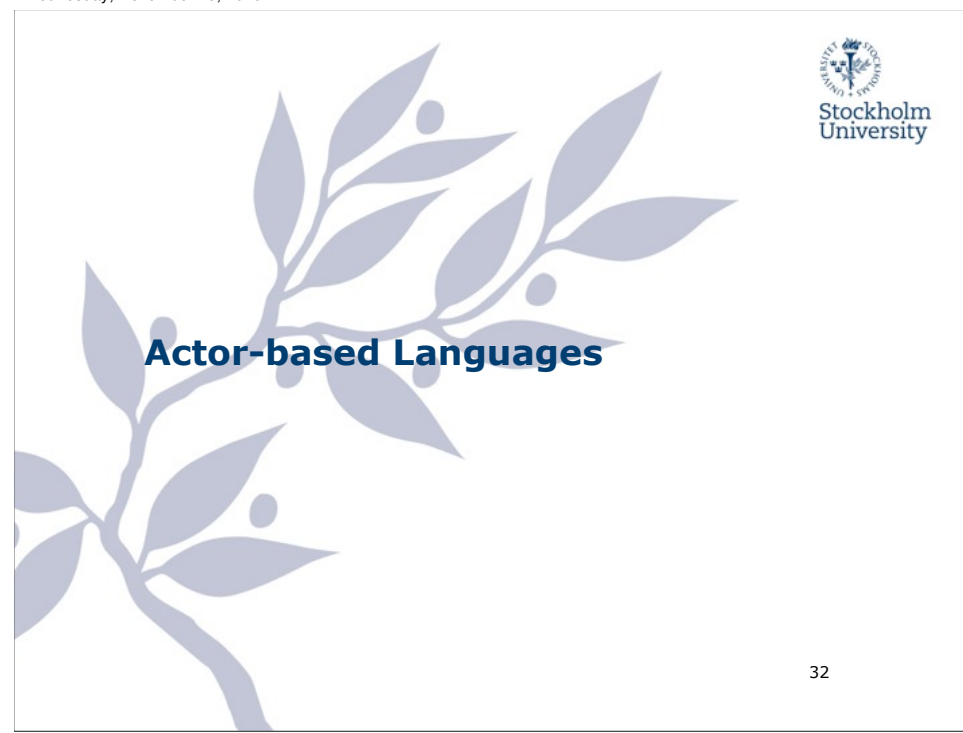

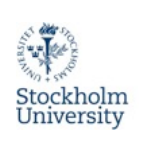

#### **Actors**

- Hewitt et al in the early 1970's
- Actor methodology was developed as an attempt to understand complex systems -- AI systems, parallel or distributed systems
- Languages:
	- io, Erlang, Scala, ...

33

Stockholm

University

Wednesday, November 10, 2010

# **Actors -- Fundamental Concepts, cont'd**

- Communication with other Actors occur asynchronously
	- sender does not wait for a message to be received upon sending it
	- no guarantees in which order messages will be received by the recipient
- All communication is handled through messages, no shared state

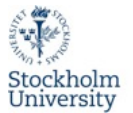

#### **Actors -- Fundamental Concepts**

- Every object is an Actor -- has a mail address and a behaviour
- Messages can be exchanged between actors, which will be buffered in the mailbox
- When receiving a message an Actor can:
	- send messages to other actors (an actor may send messages to itself)
	- create new actors
	- designate the behaviour to be used for the next message received

34

#### Wednesday, November 10, 2010

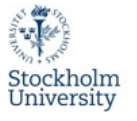

# **Actors in io**

- Any object can be sent an asynchronous message by placing a  $@$ before the message name
- This returns a future object which will become the return value "when it is ready"
- If a future is accessed before the result is ready, the accessor will be put to wait until the result is ready
- When an object receives an asynchronous message it puts the message in its queue and starts to process the queue

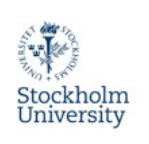

### **Actors in io, cont'd**

- An object processing a message queue is called an "actor".
- Queued messages are processed sequentially in a first-in-first-out order
- Control can be yielded to other actors by calling yield -- It's also possible to pause and resume an actor
- Blocking operations such as reading on a socket will automatically unschedule the caller until the data is ready or a timeout or error has occurred.

37

Wednesday, November 10, 2010

# **Example Using Erlang**

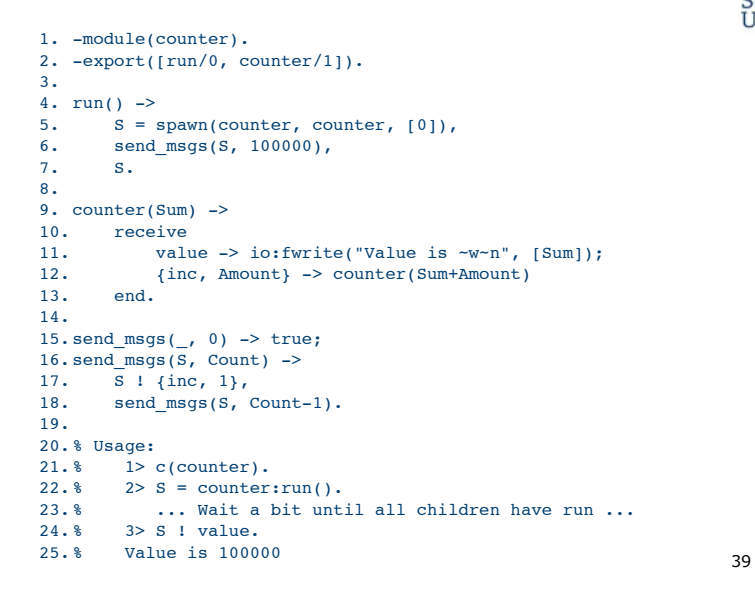

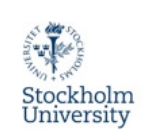

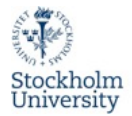

# **Example Using io**

- o1 := Object clone
- o1 name := "One"
- ol test := method(for(n, 1, 3, write( name, " ", n, "  $\n \n \text{yield}$ ))
- $o2 := o1$  clone
- $o2$  name = "Two"
- // @ means send an asynchronous message
- o1 @test; o2 @test
- // wait for the messages to get processed
- while(Scheduler waitForCorosToComplete, yield)

38

#### Wednesday, November 10, 2010

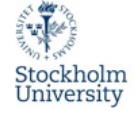

#### **Why is the Actor Model Important Now?**

- The importance of concurrency is growing with the growing number of multi-processor machines
- The Actor model faces issues including the following:
	- scalability -- the challenge of scaling up concurrency both locally and non-locally
	- transparency -- bridging the gap between local and non-local concurrency
	- inconsistency -- inconsistency is the norm because all very large knowledge systems about human information system interactions are inconsistent

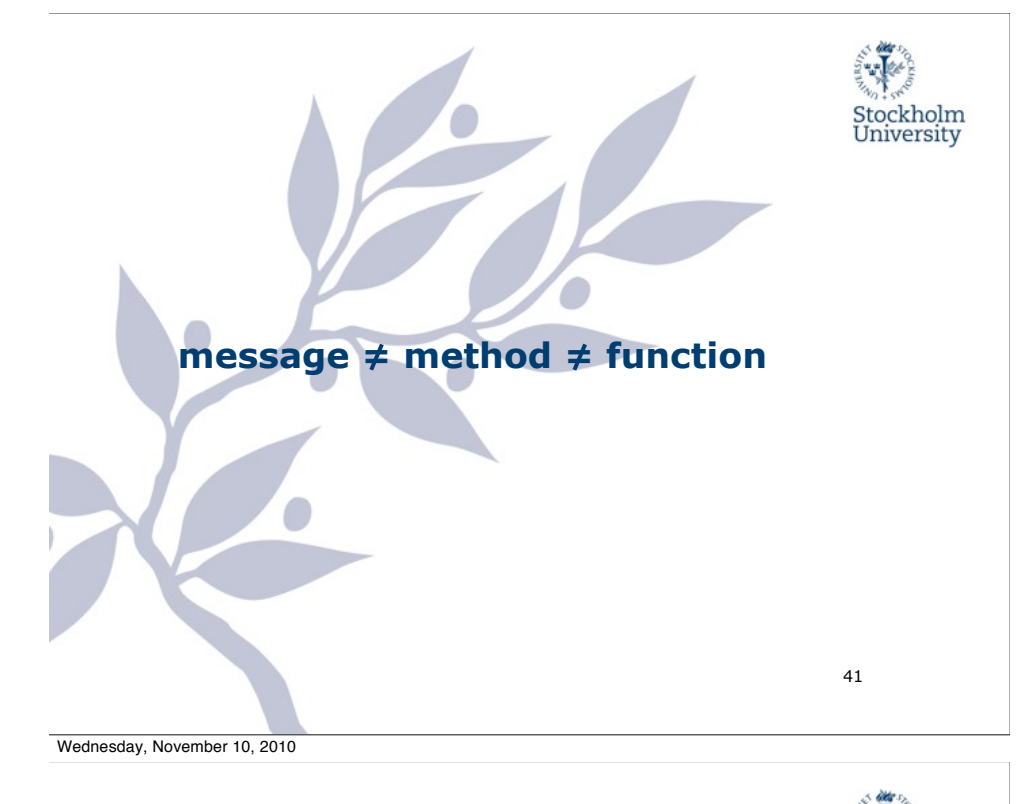

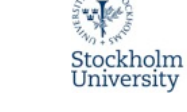

# **Messages**

- Objects send and receive messages
- The response to a message is executing a method
- Which method to use is determined by the receiver at run-time.

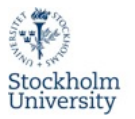

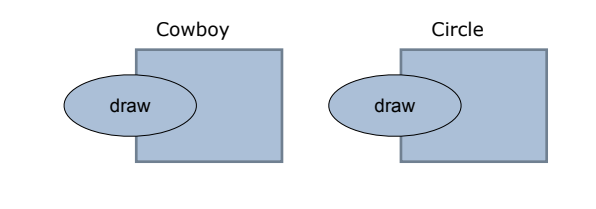

c draw

Wednesday, November 10, 2010

### **References**

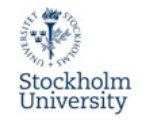

42

- Iain Craig, "The Interpretation of Object-Oriented Programming Languages", 2nd edition, Springer Verlag, 2002.
- Gul Agha, "An Overview of Actor Languages"
- Edward A. Lee , "The Problem with Threads", 2006.
- Martín Abadi and Luca Cardelli, "A Theory of Objects", Springer Verlag, 1996.
- io: http://www.iolanguage.com
- Anton Eilëns, Principles of Object-Oriented Software Development, 2nd edition. Addison-Wesley, 2000.
- Kim Bruce, Foundations of Object-Oriented Languages: types and semantics, MIT Press, 2002.

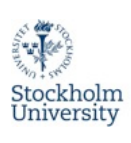

### **References**

- Timothy Budd,"An Introduction to Object- Oriented Programming", 2nd edition. Addison-Wesley, 2000.
- Ian Joyner, "Objects Unencapsulated", Prentice-Hall, 1999.
- Henry Lieberman, "Using Prototypical Objects to Implement Shared Behavior in Object Oriented Systems", 1986.
- James Noble and Brian Foote, "Attack of the Clones", Proceedings of the 2002 conference on Pattern languages of programs.
- D.L. Parnas, "On the Criteria To Be Used in Decomposing Systems into Modules", Communications of the ACM, Vol. 15, No. 12, 1972.

45